To: file LCUSETUP From: Jon Hagen Date: 6-17-03 Subject: Bios for CP581 Pentium (silicon disk still w/o files) Reference: Section 3.8 of Siemens Simatic CP581 User Manual

## **MAIN**

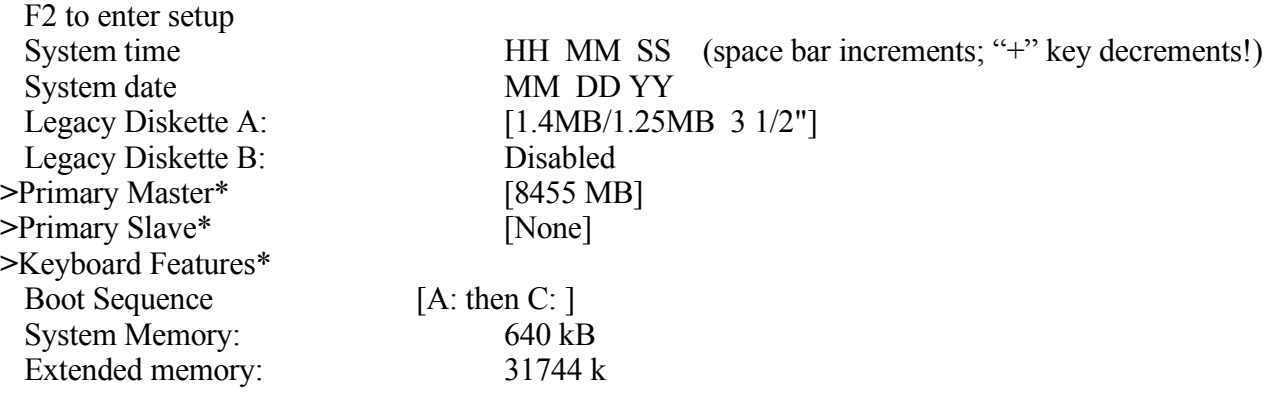

## **Main Submenus**

Primary Master Mode: [Auto] ("+" key toggles this through "Auto", "User", and "None".) "Auto" yields 17475 cylinders, 15 yeads, 63 sectors, max capacity 8455 MB, LBA mode control enabled.

Primary Slave Mode: [Auto] yields LBA mode control enabled.

Keyboard Features Numblock: [Auto] ("+" key toggles)

## **S5 INTERFACE**

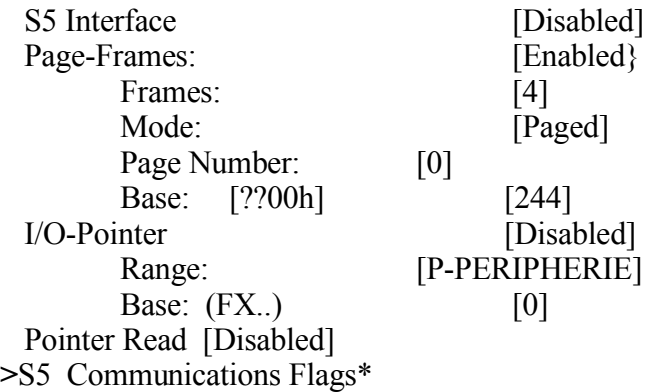

## **S5 Interface Submenu**

S5 Communication Flags (all set to "Disabled")